AutoCAD Crack 2022 [New]

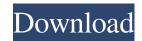

## AutoCAD Crack With Full Keygen

Like most computer-aided design (CAD) applications, AutoCAD was developed using a series of design tools that would produce a product. Drafting tools included horizontal and vertical rulers, an angle finder, straight edges, drafting squares, and the most popularly used tool, the cross-hairs. The drawing area was bounded by two parallel, orthogonal axes known as X and Y. Many other tools were available, as well as commands for editing the drawing area and objects. History AutoCAD 1.0 The first AutoCAD 1.0 was released in December 1982. It was written by Joe Fielder and Mark Seaman and was available for the DEC VAX11 and IBM PC compatibles. The software cost \$3,000 at that time. Fielder and Seaman and Don Sweet created a beta version of the software that included a rough user interface and a simple drawing program. It was originally named Workshop for Automation and Design. Fielder, who taught drafting at the United States Coast Guard Academy, knew that the more a person worked in a CAD program the less a person's hand was needed to operate the mouse. To facilitate the drafting process and to aid users in learning AutoCAD, the user interface was designed with the mouse and keyboard in mind. It was eventually renamed AutoCAD. Initial release The original release of AutoCAD 1.0 contained five modeling tools: drawing, layout, block, text, and dimensioning. The drawing tools included pencil, line, arc, and ellipse drawing, most of which are still available. All of the commands used by the user to edit or create objects, including text, lines, arc, and ellipses. AutoCAD contained a block editor for creating multiple instances of an object. The block tool could make a box, a tube, a circle, a hemisphere, a prism, or a parallelogram. It could also make copies of an object or make modifications to an object. The size of the copies could be controlled. The user could also use the dimensions tool to create 2D and 3D dimensions. The dimensioning tool, introduced in AutoCAD 1.0, consisted of a series of boxes that could be a

# AutoCAD [Win/Mac]

32-bit Windows Windows 3.11 32-bit Environment or Windows 3.11 compatible Win32 API, does not support 32-bit applications on 64-bit Windows SDK (Windows SDK (Windows SDK (Windows SDK 6.0 or newer) (3rd party only) 32-bit version of any other native SDK (3rd party only) 32-bit version of Adobe Flash Player (Flash Player 10.0 or newer) (3rd party only) 32-bit version of Adobe Flash Player (Flash Player 10.0 or newer) (3rd party only) 32-bit version of Adobe Flash Player (Flash Player 10.0 or newer) (3rd party only) Category: AutoCAD Cracked Version Category: Computer-related introductions in 1987Q: When do we care about \$e^{-x} = 1 - x + \frac{x^3}{6} + \cdot x^3}{6} + \cdot x^3}{6}

### AutoCAD Crack + Torrent Free Download

Then open the keygen tool in autocad Fill the keygen with the name of the key file, the key file path and the key file extension. You can then download the keygen for Photoshop CS4 Steps to create a free keygen for Photoshop: Click on Photoshop Cs4 Click on File -> Automatically open your Photoshop files Click on Edit -> Automatically open a Photoshop document File Name: Photoshop document File Name: Photoshop document File Name: Photoshop document File Name: Photoshop document File Name: Photoshop files Click on File -> Automatically open a Photoshop Cs3: Click on File -> Automatically open your Photoshop files Click on Edit -> Automatically open a Photoshop file in this program. Click on Create Photoshop file in this program. Click on Photoshop file in this program. Click on Create Photoshop document File Name: Photoshop document Click on open file... Now fill your Photoshop document Working directory In a new tab right click on the Photoshop document Click on open file... Now fill your Photoshop file Fill the keygen tool with the name of the key file path and the key file extension. Save it in your working directory In a new tab right click on File -> Automatically open a Photoshop file Fill the keygen for Photoshop Cs2: Click on File -> Automatically open your Photoshop file Fill the keygen tool with the name of the key file on Photoshop file Fill the keygen for Photoshop file Fill the keygen for Photoshop file Fill the key

### What's New In AutoCAD?

Non-destructive rotational and translational changes to your drawings after you have closed them, or to a previous version of the drawing. Attach imported text (such as dimensions) to any angle, arc, circle, corner, or face. Also attach imported text to contours and surfaces. You can also easily make changes and corrections to your imported text. Read details on this feature in AutoCAD Implementation Review: Markup Import and Markup Assist Extending Engineering Symbols with OpenSCAD openSCAD is an open source CAD (Computer Aided Design) modeler, with tools to design product parts, assemblies, and structures. OpenSCAD provides a wide array of model elements and capabilities. The AutoCAD side of OpenSCAD can read and work with your OpenSCAD models. Extending engineering symbols with OpenSCAD (video: 3:00 min.) You can combine these symbols to extend their functions. For example, you can draw tables of materials that you used in a design. Also, you can use engineering symbols for 3D surfaces to aid in the visualization of a 3D model. New Global Parameters Control the behavior of most AutoCAD, you can use global parameters to select the number of decimal places, number of significant figures, or number, as well as set the default value. New math functions: Math import: Speed up the import of math and custom functions in MathML (Math Markup Language) from a Microsoft Excel spreadsheet. (video: 2:24 min.) Math typeface: Set the font and style of math expressions. (video: 2:24 min.) Math type formatter; Choose a separator to use when you format the numbers in your drawing. Number types: Control the precision

# System Requirements For AutoCAD: Specifies the minimum and maximum number of pixels displayed on the screen during the game (assuming that the resolution is at least the minimum specified). If the maximum resolution does not exceed the maximum resolution is applied. These minimum resolution and maximum values are number up or drown to the rearest integer. For example, if the minimum and maximum and maximum values are number up or drown to the rearest integer. For example, if the minimum and maximum and maximum and maximum values are number up or drown to the rearest integer. For example, if the minimum and maximum and maximum and maximum and maximum values are number up or drown to the rearest integer. For example, if the minimum and maximum and maximum values are number up or drown to the rearest integer. For example, if the minimum and maximum and maximum and maximum and maximum and maximum values are number up or drown to the rearest integer. For example, if the minimum and maximum and maximum values are number up or drown to the rearest integer. For example, if the minimum and maximum and maximum values are number up or drown to the rearest integer. For example, if the minimum and maximum values are number up or drown to the rearest integer. For example, if the minimum and maximum values are number up or drown to the rearest integer. For example, if the minimum and maximum values are number up or drown to the rearest integer. For example, if the minimum and maximum values are number up or drown to the rearest integer.